The book was found

# **HTML And CSS: Design And Build Websites**

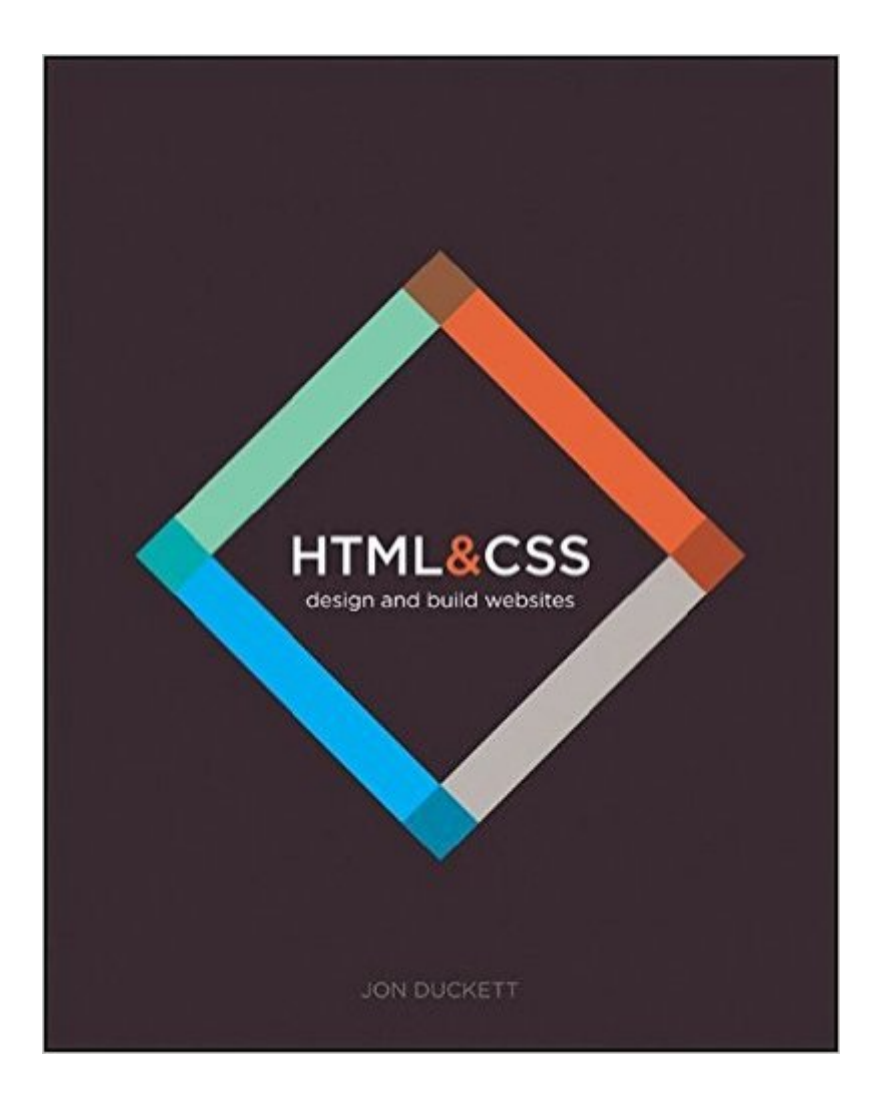

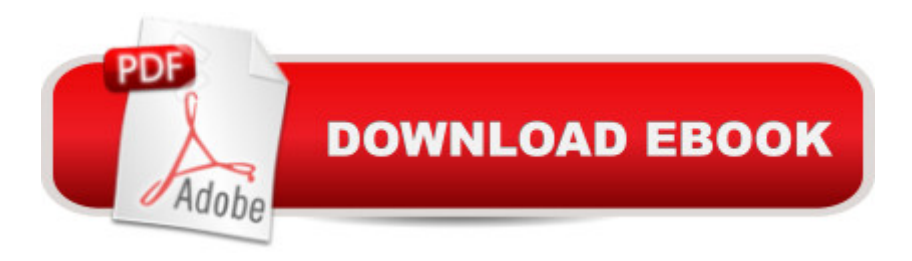

## **Synopsis**

A full-color introduction to the basics of HTML and CSS from the publishers of Wrox! A Every day, more and more people want to learn some HTML and CSS. Joining the professional web designers and programmers are new audiences who need to know a little bit of code at work (update a content management system or e-commerce store) and those who want to make their personal blogs more attractive. Many books teaching HTML and CSS are dry and only written for those who want to become programmers, which is why this book takes an entirely new approach. Introduces HTML and CSS in a way that makes them accessible to everyonea<sup>"</sup> hobbyists, students, and professionalsâ "and itâ ™s full-color throughout Utilizes information graphics and lifestyle photography to explain the topics in a simple way that is engaging Boasts a unique structure that allows you to progress through the chapters from beginning to end or just dip into topics of particular interest at your leisure This educational book is one that you will enjoy picking up, reading, then referring back to. It will make you wish other technical topics were presented in such a simple, attractive and engaging way! This book is also available as part of a set in hardcover - Web Design with HTML, CSS, JavaScript and jQuery, 9781119038634;Â and in softcover - Web Design with HTML, CSS, JavaScript and jQuery, 9781118907443.

### **Book Information**

Paperback: 490 pages Publisher: John Wiley & Sons; 1st edition (November 8, 2011) Language: English ISBN-10: 1118008189 ISBN-13: 978-1118008188 Product Dimensions: 7.4 x 1 x 9.2 inches Shipping Weight: 2.7 pounds (View shipping rates and policies) Average Customer Review: 4.7 out of 5 stars $\hat{A}$   $\hat{A}$  See all reviews $\hat{A}$  (914 customer reviews) Best Sellers Rank: #1,236 in Books (See Top 100 in Books) #1 in Books > Computers & Technology > Web Development & Design > Web Design #1 in Å Books > Computers & Technology > Programming > Languages & Tools > CSS #1 in Books > Computers & Technology > Programming > Web Programming

#### **Customer Reviews**

My first impression of the book is that it's beautiful. The text is large and the pages are colorful, making it very easy to thumb through when in a hurry. When I wasn't in a hurry and sat down to

read it, I found that the book almost told the entire story through pictures. The words are there and technically correct, but it's the visuals in the book that really communicate information to the reader.I admired Duckett's approach to this book. He completely dispels with the buzzwords that glitter so many books these days. There's mention of HTML5 and CSS3, for sure, but it's done in such a way that it doesn't seem gimmicky or hyped. The title of the book itself is evidence of this. Duckett clearly doesn't want you thinking about HTML 4 vs. HTML5 or CSS 2 vs. CSS3. Instead, he wants you to understand the concepts that link together web technology and good design. Some of that is done with HTML 4 and CSS 2 while some is done with HTML5 and CSS3. This book is really targeted at beginners without a technical background, and it does an exceptional job in serving this audience. The approach is perhaps the gentlest introduction to the concept of web programming that I've ever encountered. So gentle, in fact, I think that almost anyone could pick up this book and start to make a simple web page relatively quickly. It takes you right from creating your HTML file with a text editor, through learning HTML and CSS, all the way to deploying your file and adding Google Analytics.Sprinkled throughout the book are useful tidbits about typography, contrast, design concepts, and even how multimedia plugins such as Flash work in conjunction with a web page.

I want to admire this book first as a book. People who want to learn how to make quilts or soups or jewelry have plenty of gorgeous books for inspiration, but books for people who want to make websites are often visually dull, even ugly. Duckett, when he fills a page with code, also gives you a photo of how that code will render on a monitor, and the pictures are just as nice as those glamor shots of butternut squash soup. The whole book is attractively designed and laid out. It's also color coordinated so you can easily track down the turquoise(html) or hot pink (css) summaries or chocolate brown background info.That background info is very nicely done. Each page spread is like a poster clarifying things like what exactly a left-angle bracket is or just exactly how forms work. Many books in the field assume that all their readers know this stuff already, and a book for web designers that spent much time on defining serif vs. sans-serif fonts would be frustrating for most designers. This book sequesters basic info so old hands can skip it and beginners can readily find it again, as well as making it clear and memorable.Half the book examines HTML, looking at structure, text, links, images, tables, forms, "Extra Markeup" such as comments and metadata, and multimedia elements. Each element is explained clearly with good examples, and HTML5 is included. The presentation is economical and straightforward, but lots of information is included: things like animated gifs and how to communicate with older browsers aren't often included in books suited to beginners.The second half of the book introduces CSS, HTML5 layout, and "Practical

website.

#### Download to continue reading...

HTML: Learn HTML In A DAY! - The Ultimate Crash Course to Learning the Basics of HTML In No [Time \(HTML, HTML Course](http://ebooksupdate.com/en-us/read-book/LQdVz/html-and-css-design-and-build-websites.pdf?r=YOSzSKOc%2Fjnv6RaeRBnckT%2Fye%2BaauSs9PFBqYHkYmVc%3D), HTML Development, HTML Books, HTML for Beginners) HTML and CSS: Design and Build Websites Learn to Code HTML and CSS: Develop and Style Websites (Voices That Matter) New Perspectives on HTML, CSS, and Dynamic HTML Sams Teach Yourself HTML and CSS in 24 Hours (Includes New HTML 5 Coverage) Html: Crash Course - The Ultimate Beginner's Course to Learning Html & CSS Programming in Under 12 Hours CSS (with HTML5): Learn CSS in One Day and Learn It Well. CSS for Beginners with Hands-on Project. Includes HTML5. (Learn Coding Fast with Hands-On Project Book 2) The Easy Way to Host Multiple Websites on EC2: A complete step-by-step recipe for launching and hosting multiple websites on a single EC2 instance Build Your Own Website: A Comic Guide to HTML, CSS, and WordPress Creating HTML 5 Websites and Cloud Business Apps Using LightSwitch In Visual Studio 2013-2015: Create standalone web applications and Office 365 / SharePoint 2013 applications Learning Web Design: A Beginner's Guide to HTML, CSS, JavaScript, and Web Graphics Web Design with HTML, CSS, JavaScript and jQuery Set Pro CSS and HTML Design Patterns Foundations of Web Design: Introduction to HTML & CSS Learning PHP, MySQL, JavaScript, and CSS: A Step-by-Step Guide to Creating Dynamic Websites Learning PHP, MySQL, JavaScript, CSS & HTML5: A Step-by-Step Guide to Creating Dynamic Websites Mobile Apps: Python and HTML: Programming Guide: Learn In A Day (Python, Swift, HTML, Apps) HTML, CSS and JavaScript All in One, Sams Teach Yourself: Covering HTML5, CSS3, and jQuery (2nd Edition) Creating Vista Gadgets: Using HTML, CSS and JavaScript with Examples in RSS, Ajax, ActiveX (COM) and Silverlight HTML, CSS and JavaScript All in One, Sams Teach Yourself: Covering HTML5, CSS3, and jQuery

**Dmca**